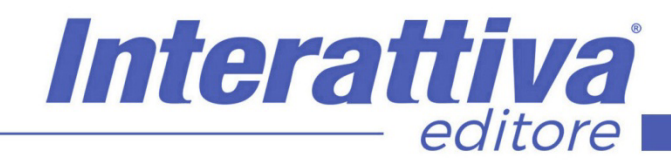

# **NDUSTRIA 4.0.**

## *Il Visual Marketing | 4.0*

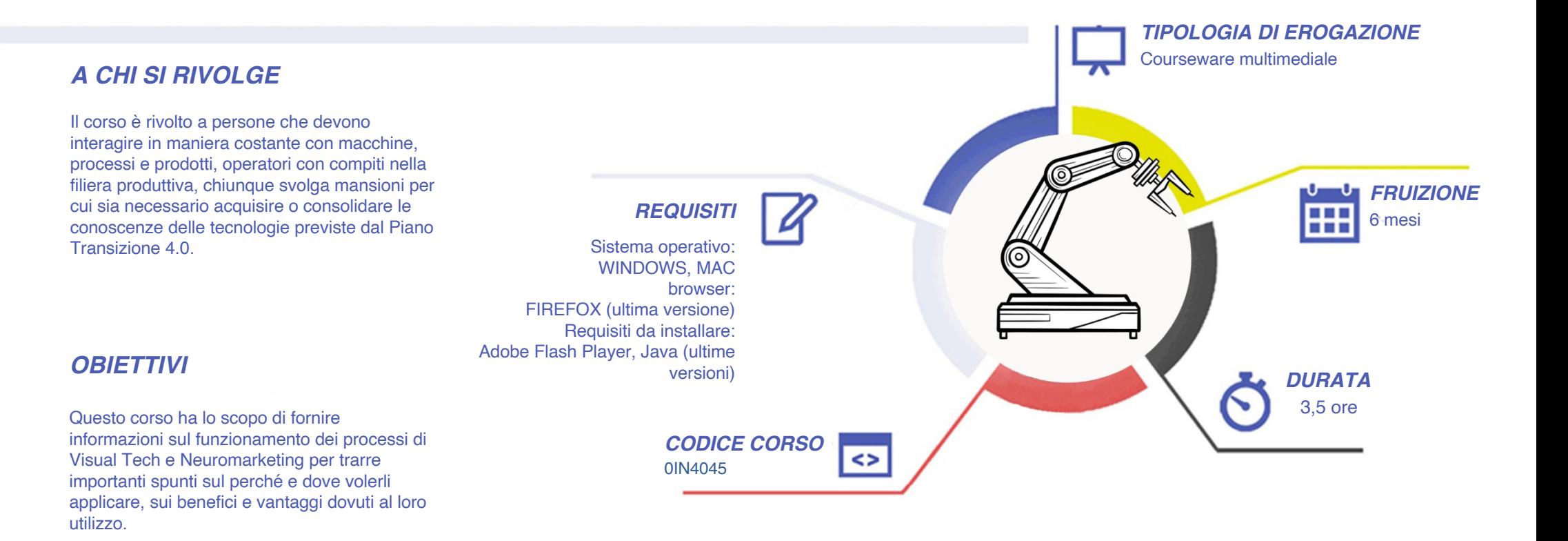

# Interattiva editore

# **NDUSTRIA 4.0.**

### *CONTENUTI*

#### **Introduzione**

• Presentazione del modulo

#### **Un salto nel futuro…di oggi**

- Introduzione al Visual Marketing
- Cosa succederà nei negozi nel prossimo futuro?
- La tecnologia è amica o nemica?
- La robotica ieri e oggi

#### **Le basi del Neuromarketing**

- I nostri …3 cervelli
- Perché le immagini sono importanti
- Solo tecnologia…o anche empatia?
- Cosa compriamo e perchè

#### **Le tecnologie disponibili oggi**

- Pagheremo ancora alla cassa?
- "bingo box": il negozio del futuro ?
- Il fenomeno We chat in Cina
- Alibaba
- Beacon: cosa sono?
- Camerino virtuale…e non solo
- RFID
- QR Code
- Vetrine interattive
- Realtà aumentata (AR) e realtà virtuale (VR)

#### **Le basi del Visual Marketing**

- Quali sono i plus dei nostri prodotti e servizi?
- Come comunicare in maniera chiara e potente?
- Cosa diamo sempre per scontato?

#### **Alcune regole pratiche e veloci**

- Le regole dell'atmosfera nell'esposizione
- Come utilizzare al meglio i colori
- L'importanza dei materiali e della comunicazione visiva
- Le luci: servono solo per vederci?

#### **Le regole del reale applicate al virtuale**

- Dal fisico al virtuale
- Cos'è la brand reputation?
- Siamo come la rete ci fa percepire

#### **Impatto visivo ed emozioni: cosa fare**

- Lavorare in sinergia tra fisico e digitale
- Lasciare la scelta delle vetrine ai fan del canale
- Pianificare un piano editoriale nelle pubblicazioni
- Adattare la scrittura per il web
- Organizzarsi per ottimizzare tempi e risultati

#### **Impatto visivo ed emozioni: cosa NON fare**

- Utilizzo di linguaggi visivi diversi tra reale e virtuale
- Come NON scrivere i post: alcuni esempi per Voi
- Presidio spasmodico dei Social: cosa significa?

#### **Conclusioni**

• Riepilogo dei principali concetti

### *I VANTAGGI DELL'E-LEARNING*

*- Risparmio in termini di tempi/costi - Piattaforma AICC/SCORM 1.2 conforme agli standard internazionali - Accessibilità ovunque e in ogni momento* 

*- Possibilità di rivedere le lezioni anche dopo aver terminato il corso*

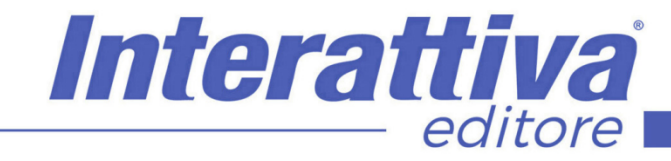

# **NDUSTRIA 4.0.**

### *ESERCITAZIONI*

All'interno del corso vi saranno momenti di verifica aventi come oggetto domande attinenti all'argomento appena trattato. In caso di risposta errata, l'utente non potrà proseguire o concludere la formazione se non affrontando nuovamente il momento di verifica.

#### *SUPERAMENTO*

Una volta seguite tutte le lezioni proposte nella loro interezza di tempo è possibile ottenere l'attestato di superamento del corso.

Gli attestati conseguibili sono nominali per singolo corso ed è possibile ottenerli solo al corretto completamento del momento formativo finale.

#### *CERTIFICAZIONI*

Gli attestati rilasciati permettono di acquisire competenze secondo quanto indicato dal Framework DigComp 2.1 e, quindi, sono in grado di attestare in maniera oggettiva le competenze digitali necessarie per operare correttamente a livello professionalizzante nel lavoro in Europa.

### *I VANTAGGI DELL'E-LEARNING*

*- Risparmio in termini di tempi/costi - Piattaforma AICC/SCORM 1.2 conforme agli standard internazionali* 

*- Accessibilità ovunque e in ogni momento - Possibilità di rivedere le lezioni anche dopo aver terminato il corso*